# HTML Scripts

### HTML documents are defined by HTML Script

JavaScripts make HTML pages more dynamic and interactive.

#### The HTML script Element

The <script> tag is used to define a client-side script, such as a JavaScript.

The script element either contains scripting statements or it points to an external script file through the src attribute.

The required type attribute specifies the MIME type of the script.

Common uses for JavaScript are image manipulation, form validation, and dynamic changes of content.

The script below writes Hello World! to the HTML output:

#### Example

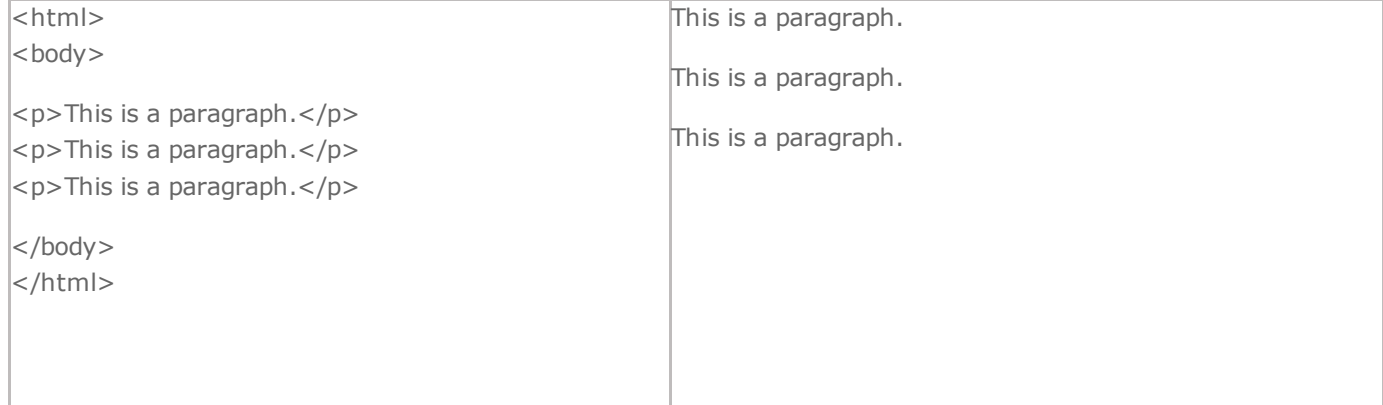

Note: Browsers automatically add an empty line before and after a paragraph.

#### Don't Forget the End Tag

Most browsers will display HTML correctly even if you forget the end tag:

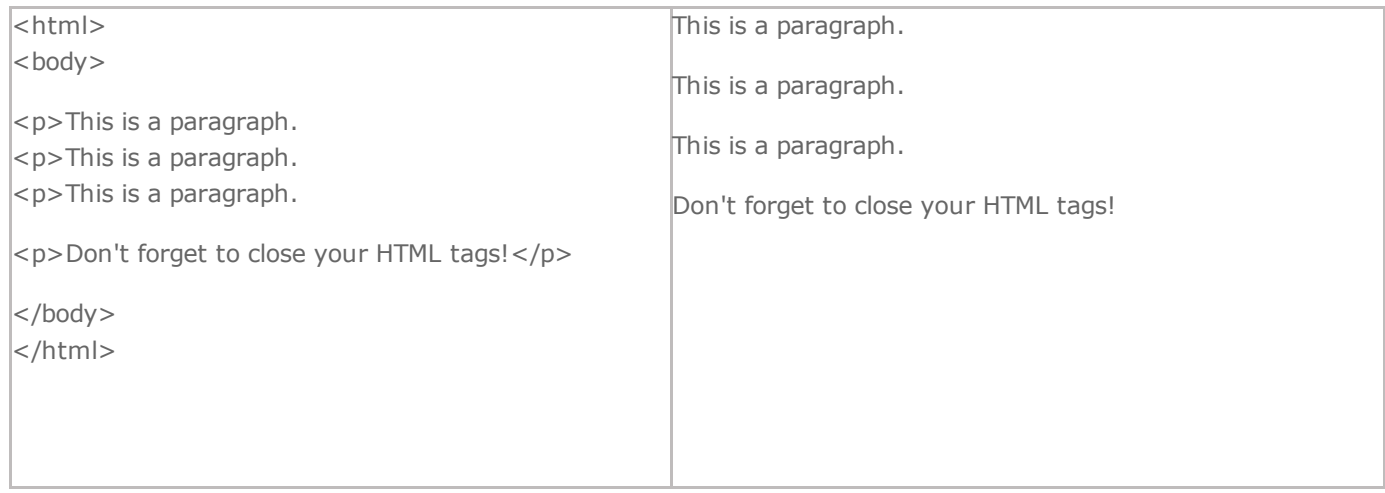

#### **HTML Output - Useful Tips**

You cannot be sure how HTML will be displayed. Large or small screens, and resized windows will create different results.

With HTML, you cannot change the output by adding extra spaces or extra lines in your HTML code.

The browser will remove extra spaces and extra lines when the page is displayed. Any number of lines count as one line, and any number of spaces count as one space.

## HTML Text Formatting

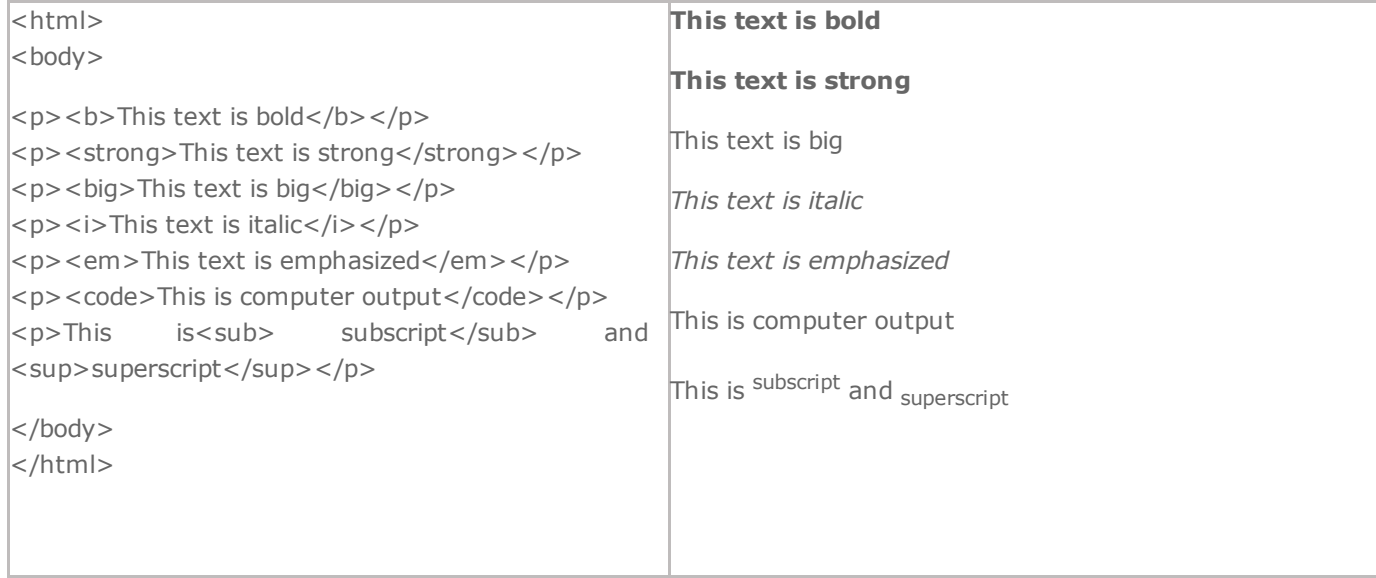

## HTML Text Formatting Tags

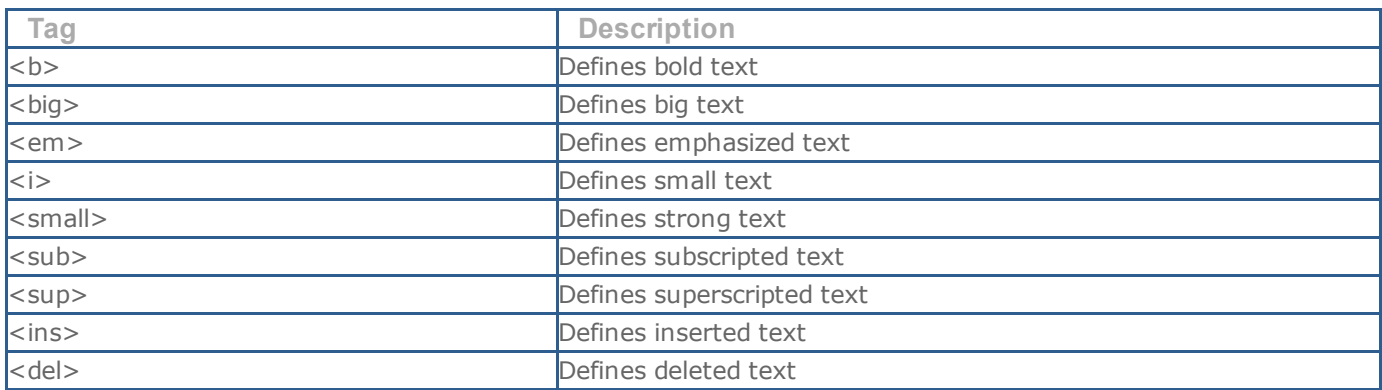